# Release Notes

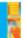

DRIVER VERSION: 15.36.34.4889 & 15.36.36.64.4889

**DATE: January 09, 2018** 

## **SUMMARY:**

Security update: Graphics installer file has been changed from setup.exe to igxpin.exe

This document provides information about Intel's Graphics Driver for:

• 4<sup>th</sup> Generation Intel® Core™ Processors with Intel HD graphics, Intel Iris™ graphics and Intel Iris Pro graphics and select Pentium®/ Celeron® Processors with Intel® HD graphics for Microsoft Windows\* 8.1, Microsoft Windows\* 8 and Microsoft Windows\* 7 operating systems.

## **CONTENTS OF THE PACKAGE:**

- Intel<sup>®</sup> Iris<sup>™</sup>, Iris<sup>™</sup> Pro and HD Graphics Driver
- Intel® Display Audio Driver
- Intel® Media SDK Runtime
- Intel® OpenCL\* Driver
- Intel® Graphics Control Panel

## **SUPPORTED PRODUCTS:**

#### **SOFTWARE**

This driver supports 64-bit and 32-bit variants of operating systems -

- Microsoft Windows\* 8.1
- Microsoft Windows\* 7

#### **HARDWARE**

All platforms with the following configurations are supported:

| Intel® Graphics¹                                                                                                    | DirectX* <sup>2</sup> | OpenGL* | OpenCL* | Intel®<br>Quick<br>Sync<br>Video | Intel®<br>Wireless<br>Display | <u>Intel®</u><br><u>Insider</u> ™ | <u>InTru™</u><br><u>3D</u> | Intel® Clear Video<br>HD Technology |
|----------------------------------------------------------------------------------------------------|-----------------------|---------|---------|----------------------------------|-------------------------------|-----------------------------------|----------------------------|-------------------------------------|
| 4th Generation Intel® Core™ Processors<br>with Intel® Iris™ Pro Graphics 5200                                                                                                    | 11.2                  | 4.3     | 1.2     | Yes                              | Yes <sup>3,4</sup>            | Yes                               | Yes                        | Yes                                 |
| 4th Generation Intel® Core™ Processors<br>with Intel® Iris™ Graphics 5100                                                                                                    | 11.2                  | 4.3     | 1.2     | Yes                              | Yes <u><sup>3,4</sup></u>     | Yes                               | Yes                        | Yes                                 |
| 4th Generation Intel® Core™ Processors<br>with Intel® HD Graphics<br>5000/4600/4400/4200                                                                                                    | 11.2                  | 4.3     | 1.2     | Yes                              | Yes <u><sup>3,4</sup></u>     | Yes                               | Yes                        | Yes                                 |
| Intel® Pentium® Processor<br>3558U/3560M/3561Y/G3220/G3220T/<br>G3240/G3240T/G3250/G3250T/G3258/<br>G3320TE/G3420/G3420T/G3430/<br>G3440/G3440T/G3450/ G3450T/<br>G3460 with Intel® HD Graphics | 11.2                  | 4.3     | 1.2     | Yes                              | No                            | No                                | No                         | No                                  |
| Intel® Pentium® Processor<br>3550M/3556U/<br>3560Y with Intel® HD Graphics                                                                                                    | 11.2                  | 4.3     | 1.2     | No                               | No                            | No                                | No                         | No                                  |
| Intel® Celeron® Processor 2957U/2961Y/<br>2970M/2981U with Intel® HD Graphics                                                                                                    | 11.2                  | 4.3     | 1.2     | Yes                              | No                            | No                                | No                         | No                                  |
| Intel® Celeron® Processor 2000E/2002E/<br>2950M/2955U/2980U with Intel® HD<br>Graphics                                                                                                    | 11.2                  | 4.3     | 1.2     | No                               | No                            | No                                | No                         | No                                  |

#### Note:

- 1. If you are uncertain which Intel processor is in your computer, Intel recommends using the <u>Intel Processor</u> <u>Identification Utility</u> or <u>Intel Driver Update Utility</u> to identify your Intel processor.
- 2. In the Intel® Iris™ and HD Graphics Control Panel (under Options > Options menu > Information Center), the 'Installed DirectX\* version' refers to the operating system's DirectX version. The Information Center's 'Supported DirectX\* Version' refers to the Intel Graphics Driver's supported DirectX version. The DirectX 11.2 API is supported but some optional features may not be available. Applications using the DirectX 11.2 API should query for feature support before using specific hardware features.
- 3. The Intel® Wireless Display software application is available only for Microsoft Windows 7 and Windows 8 operating systems.
- 4. Intel Wireless Display native Miracast\* support under Windows 8.1 is now supported through the operating system's Charms menu. For more information, see the Miracast FAQ.

### For more information go to <a href="http://www.intel.com/performance">http://www.intel.com/performance</a>

We continuously strive to improve the quality of our products to better serve our users and appreciate <u>feedback</u> on any issues you discover and suggestions for future driver releases. If you have an issue to submit, **please follow the guidance/process in this sticky** <u>Default level information for reporting Graphics issues</u>.

\*Other names and brands may be claimed as the property of others.